# MuBu — Multi-Buffer Package for Max

# MuBu Introduction

- Development lead by Norbert Schnell 2009–2017
	- collaborators: Riccardo Borghesi, Diemo Schwarz, Jean-Philippe Lambert, Frédéric Bevilacqua, ISMM team
- available on Max package manager or Ircam Forum (most up to date, currently v1.9.11): **https://forum.ircam.fr/projects/detail/mubu/**
- more info: **<http://ismm.ircam.fr/mubu>**
- support on Ircam Forum discussion groups

# History

from *A brief history of MAX* (François Dechelle)

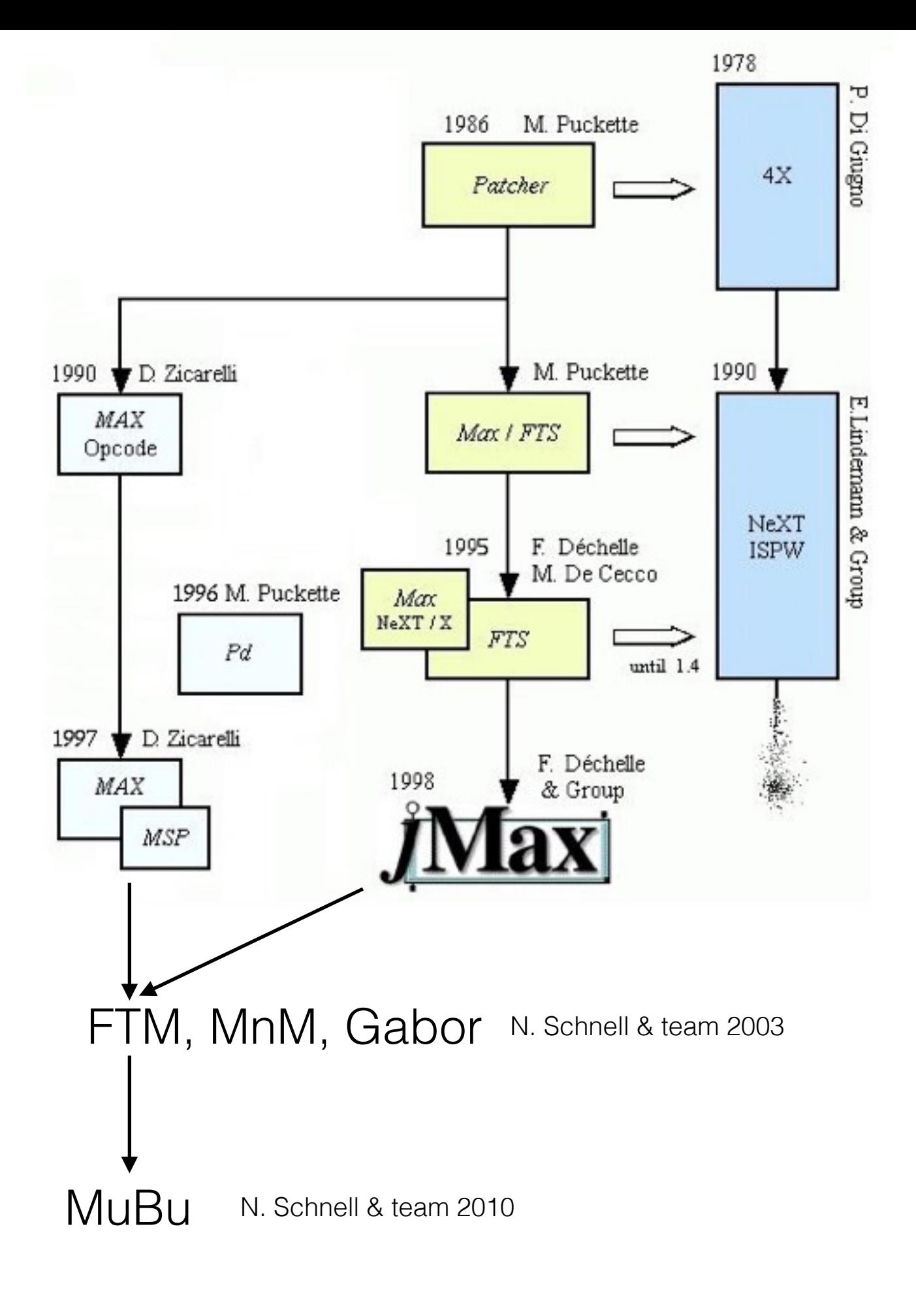

# Motivation

- Create a solid and open framework for the experimentation with recorded data streams of multiple representations in Max/MSP
	- audio samples
	- audio descriptors
	- gesture and motion capture data
	- spectral audio representations
	- symbolic representations
	- segmentation and annotations

### Container Data Structure

- Array of *buffers*
	- each buffer has the same array of *tracks*

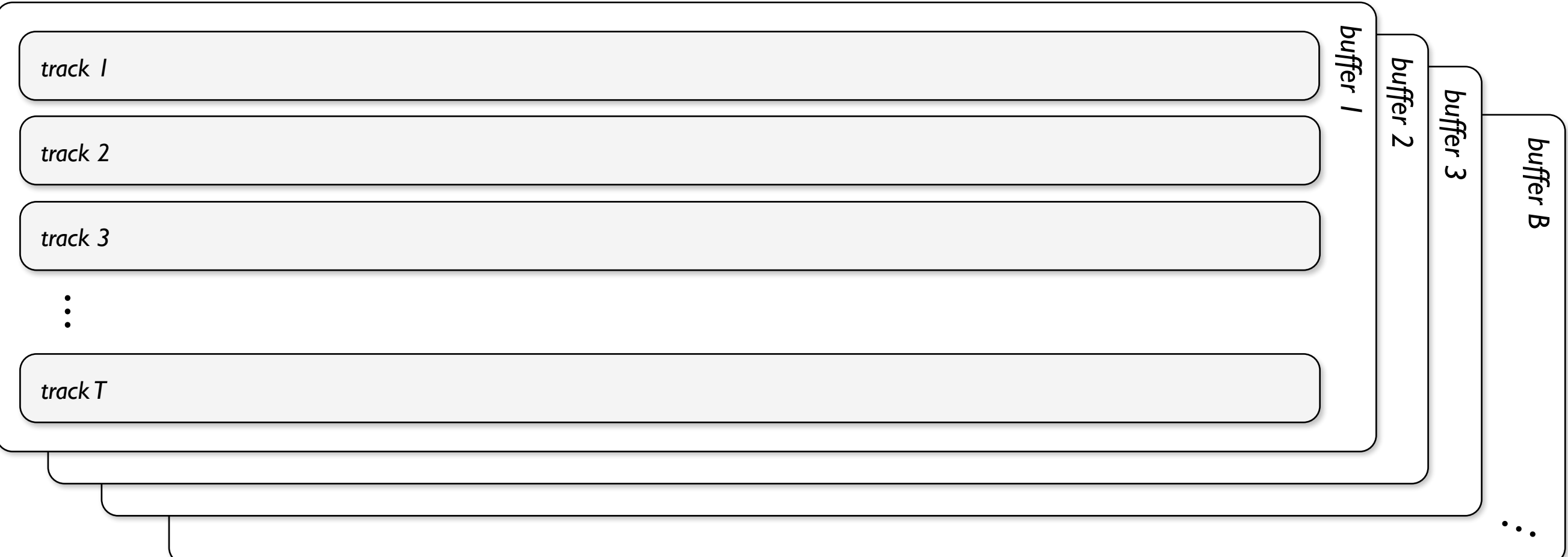

### *Track* Data Structure

- Array of *frames,* with time-tags or constant frame rate
	- each frame contains:
		- 2D matrix data with named columns, optional: variable number of rows
		- "extra" data (labels)
- Track meta-data

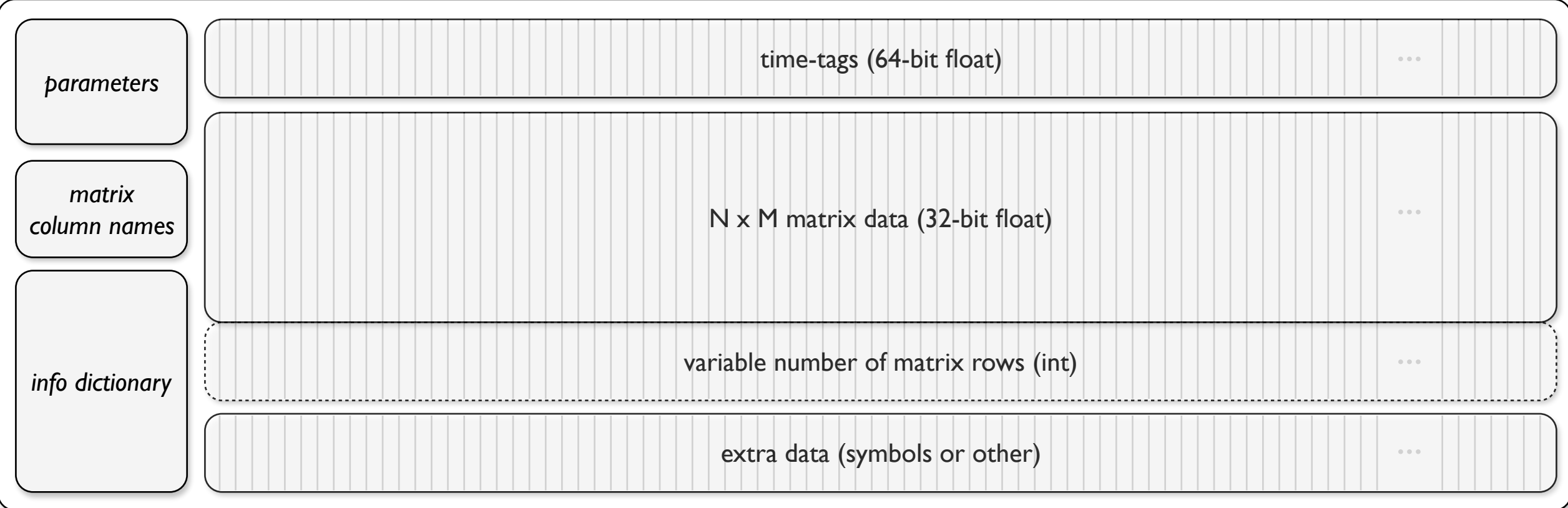

## File Formats

- SDIF import and export
- Plain text data, markers and labels file import and export
- MIDI standard file import
- MusicXML import
- Save/load data with Max patcher (for small amounts of data)

## Visualization and Editing

- Based on the Juce framework
- Set of editor/visualization components
	- waveform (single or multi-channel)
	- break-point function (single or also multi-channel)
	- sonogram (of sampled or time-tagged data)
	- markers (with duration and offset)
	- textual tables/matrices
	- piano roll (or simplified staffs)
	- traces (waveform or bpf with color and thickness)
	- Control components (scroll bar, rulers, toolbar, tabs, buffer chooser, etc.)

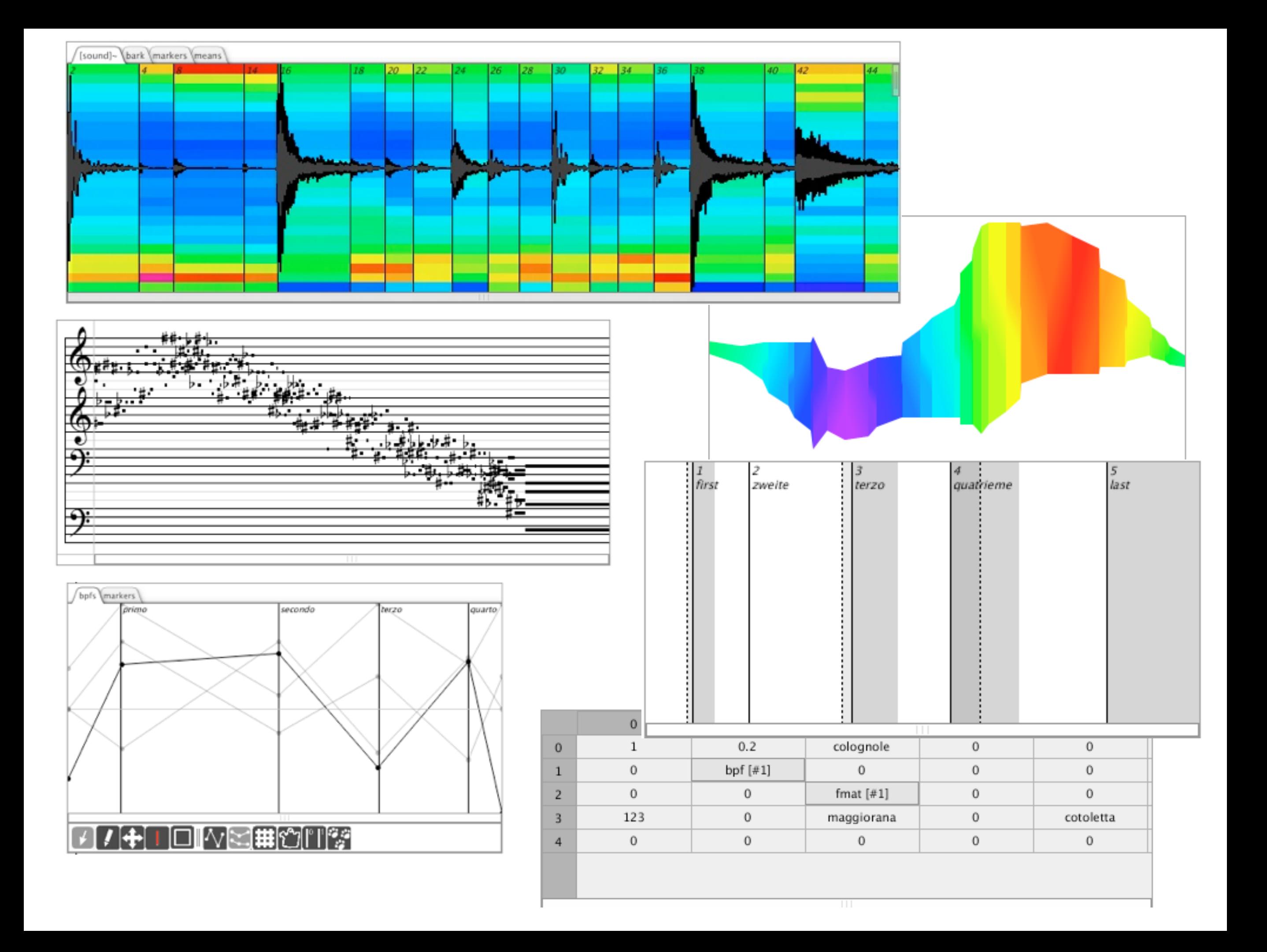

## Editor Control Components (1/2)

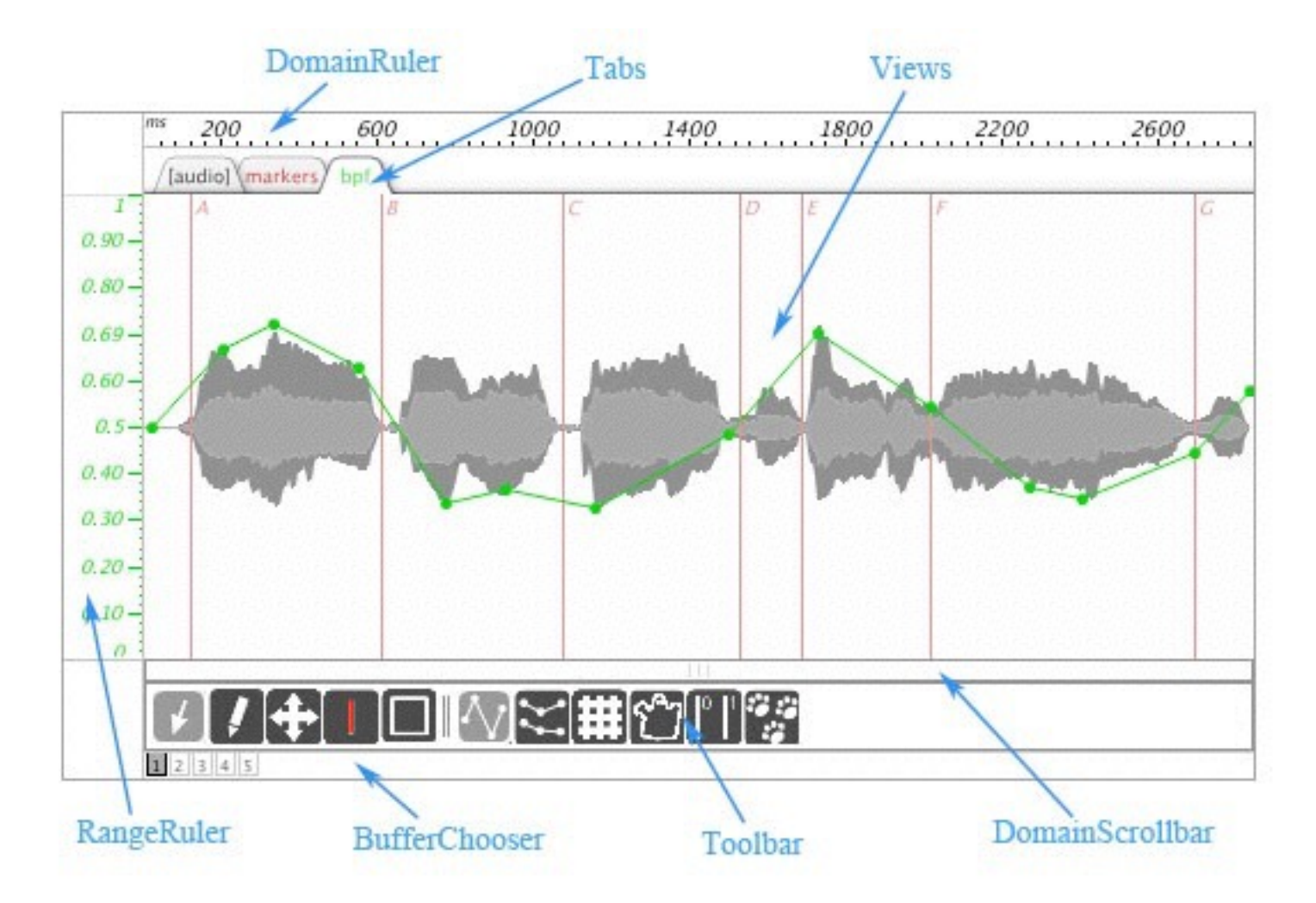

## Editor Control Components (2/2)

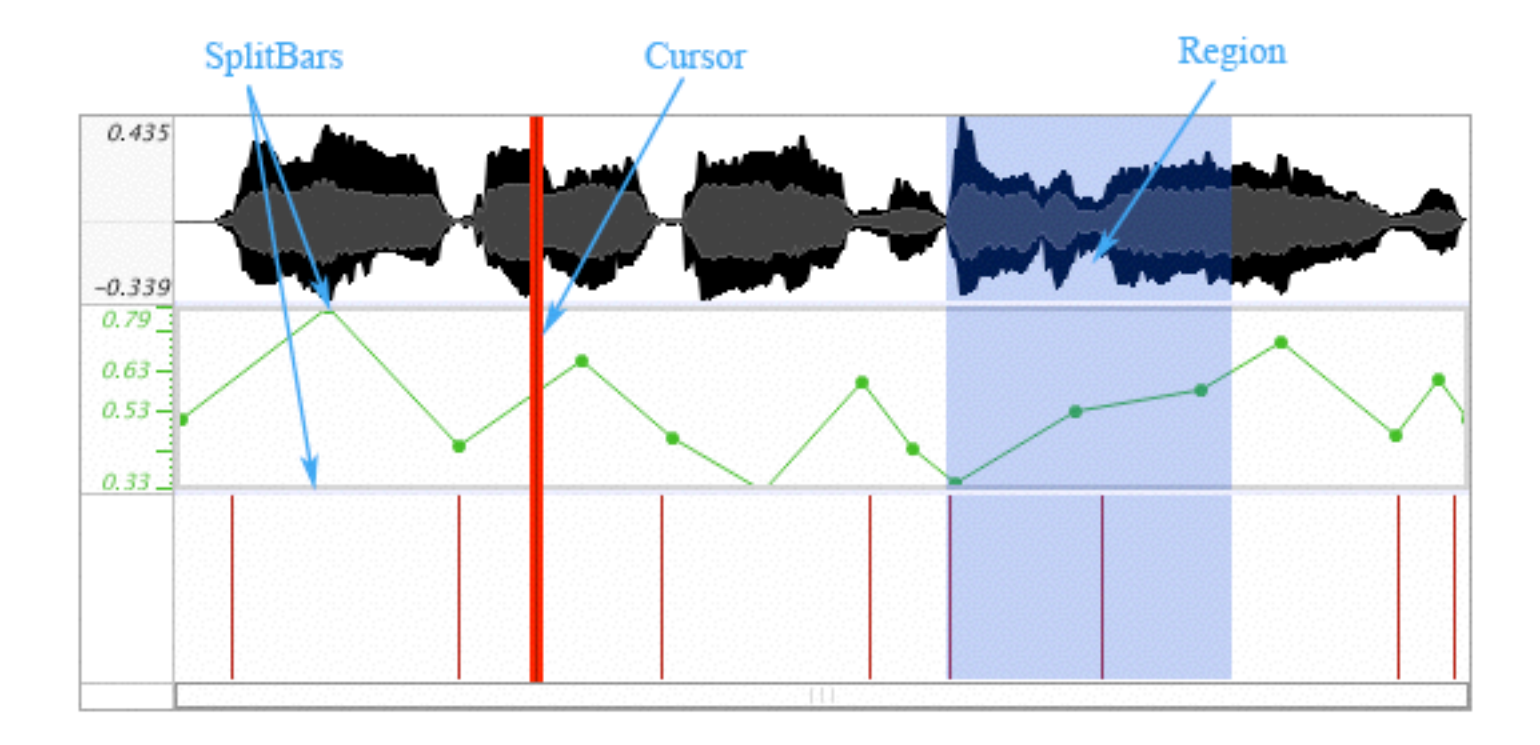

## Synthesis

- **• mubu.granular~** granular synthesis, PSOLA
- **• mubu.concat~** segment-based granular and concatenative synthesis
- **• mubu.play~** general audio and data playback
- **• mubu.additive~** FFT-1 additive synthesis

## Granular Envelopes and Markers

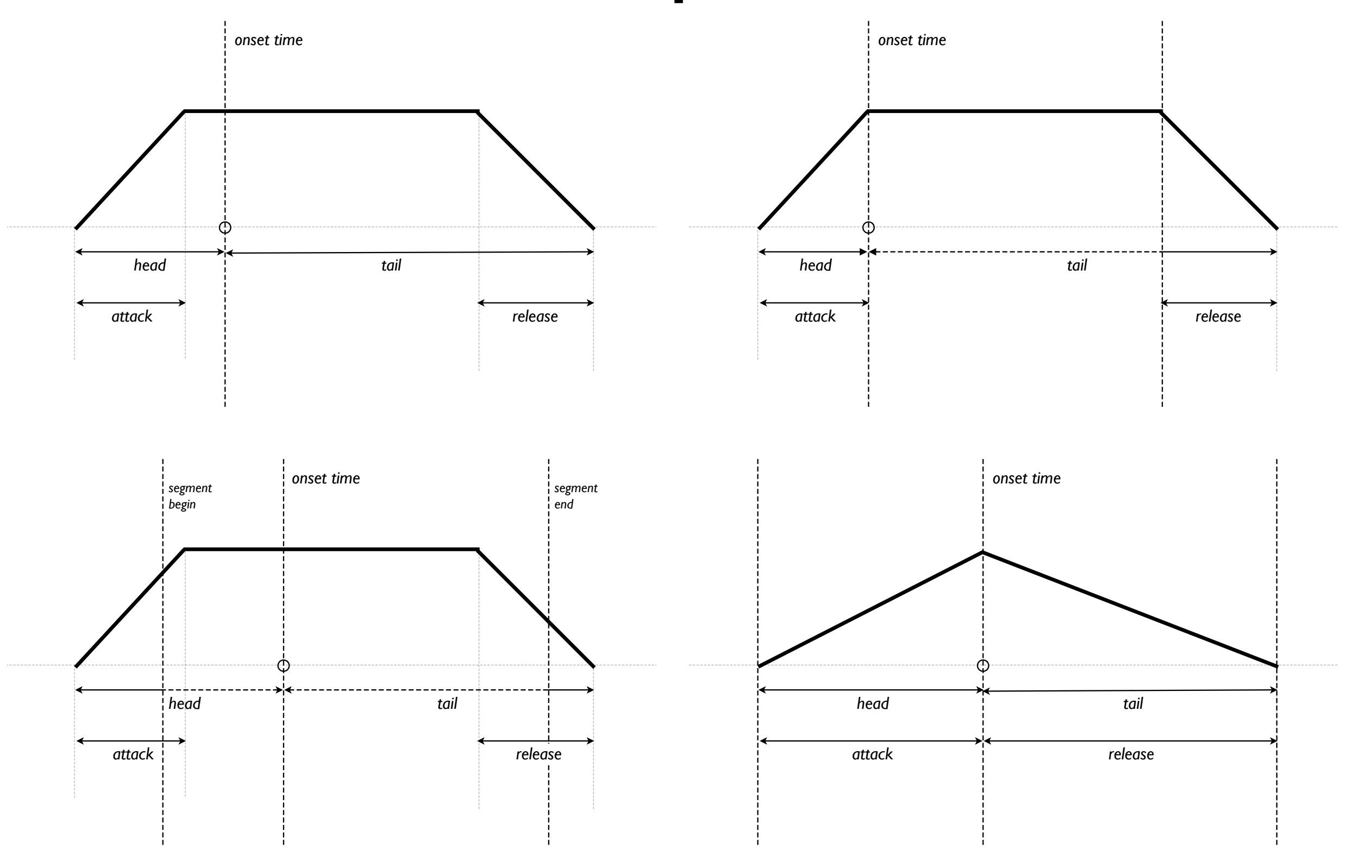

## Components

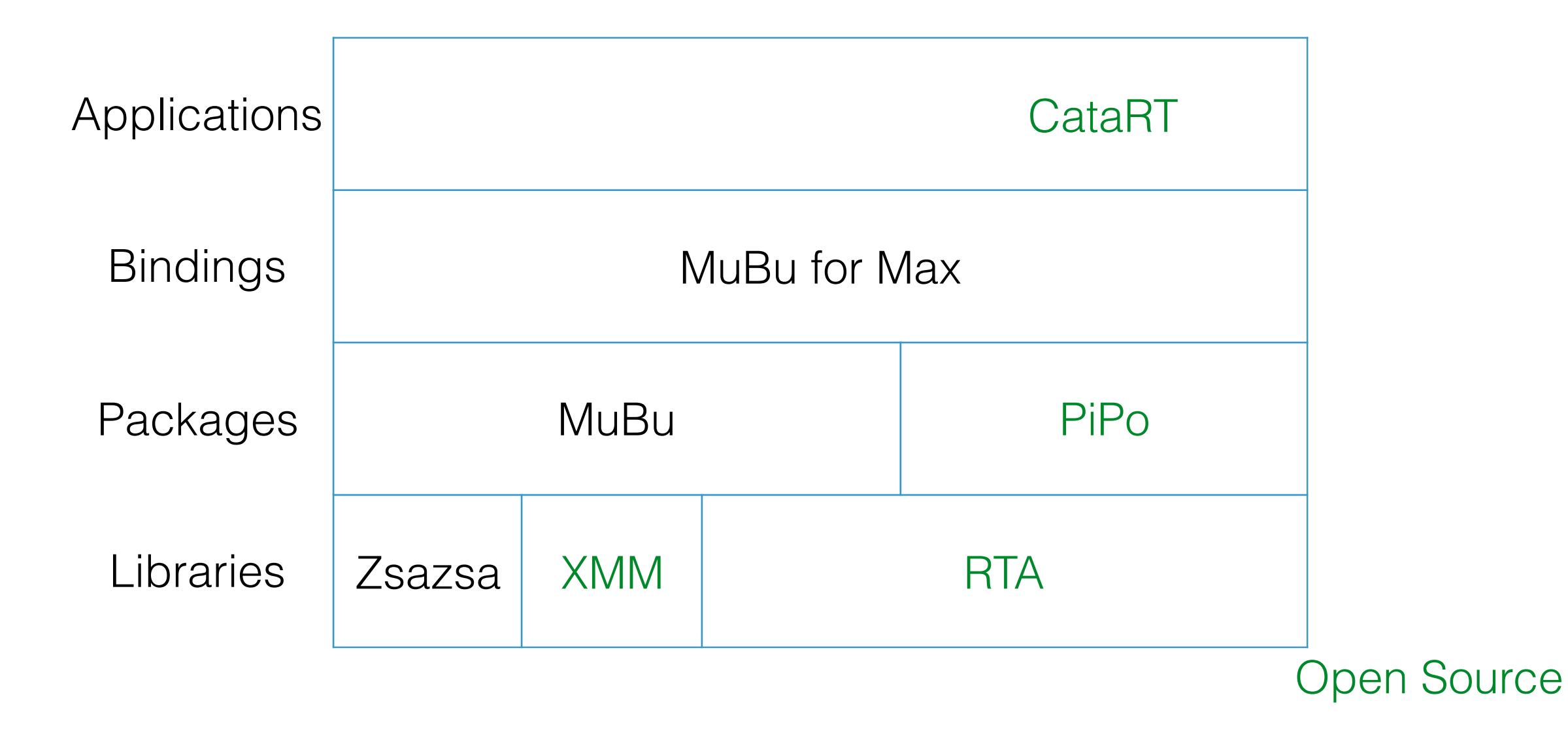

PiPo — Plugin Interface for Processing Objects

### **Context: Content-based Audio Processing**

**development** of interactive audio and movement applications **collaboration** with artists and other researchers **analyse and annotate** audio and motion sensor streams

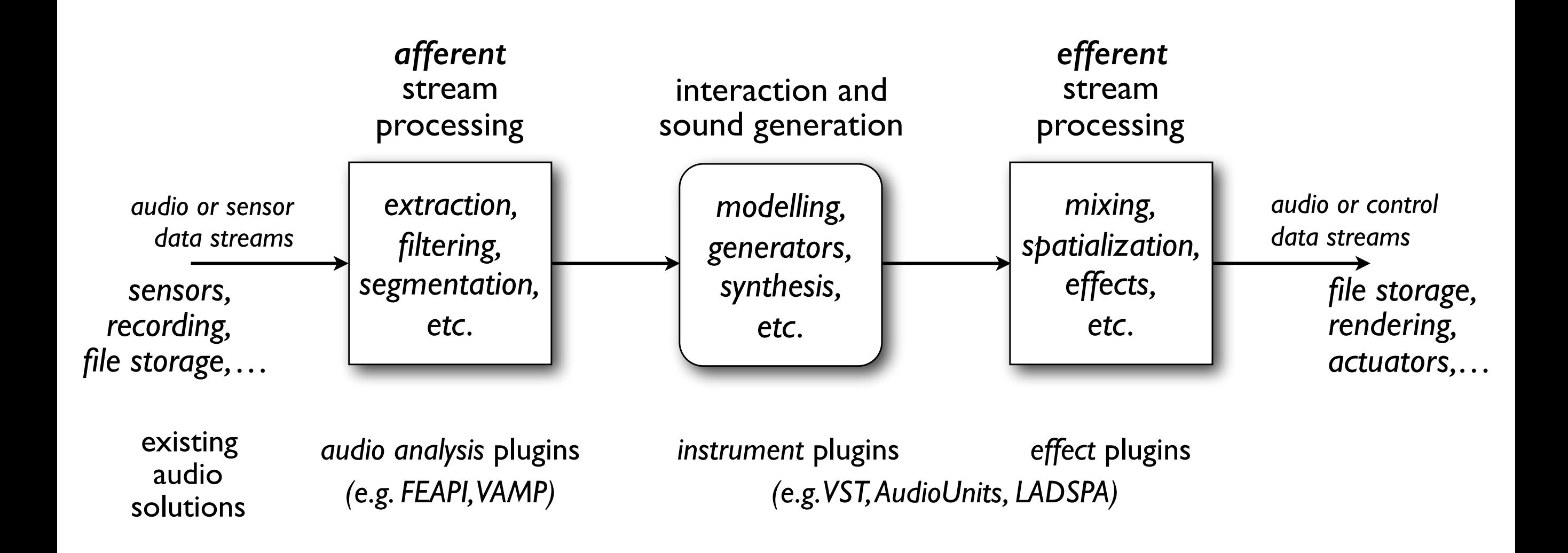

#### **Motivations**

**integration of algorithms** of different origins (i.e. developers) into a given application and into different contexts and applications, applied to data streams in **real-time and offline**

**use/comparison** of different algorithms of thesimilar functionalities in a given context (e.g. applying different filters, extractors or classifiers to the same input stream)

### **Top Level Requirements**

**Multi-Modality** input data can be motion and other data not only audio

**User-Composability of Modules** e.g. chaining feature extractors, smoothing filters, segmentation, and temporal modeling in the host environment, *without having to write and compile code* → experimentation, rapid prototyping

**Dynamic Loading of Plugins** add processing modules as plugins to an existing host installation (e.g. as shared libraries)

#### **Functional Requirements**

**Scheduling** Processing in batch on files or buffers, or real-time input stream

**Segmentation** Several streams of segmentations in parallel and overlapping segments, or implicit segmentation, where segments are analysis frames, elementary waveforms, or whole sound files.

**Temporal Modeling** Integrate any number of temporal modeling algorithms, universal (modeling all descriptors, e.g. mean) or specific (modeling specific descriptors only).

**Data Type** Data can be numeric scalars, vectors, matrices, or strings

#### **Implementation Requirements**

**Easy Integration and Efficiency** Any platform and environment, real-time and resource-constrained systems (SBCs)  $\rightarrow$  API must be in C or C++

**Efficient Modularisation** Efficient implementation, by sharing calculation results (FFT), avoiding copying by direct write to destination

**External Data Streams** and sources of segmentation (human tapping or existing analysis files) integrateable into the data flow

**Reanalysis** Recalculate a subset of descriptors or only segmentation and subsequent temporal modeling

### **API Overview**

#### **Simplicity**

only 2 to 4 methods need to be implemented, single input/output, helper classes to declare module parameters

#### **Data stream**

succession of frames as module input and output

 frames are float matrices with named columns, sampled or time tagged

#### **Phases**

**setup** passing stream attributes through module graph, init modules, allocate memory: streamAttributes() method **processing** pass data through graph: frames() method **cleanup** finalize() pending data, reset() stream

### **PiPo Host**

takes care of source/sink, building and instantiating module graph, error reporting

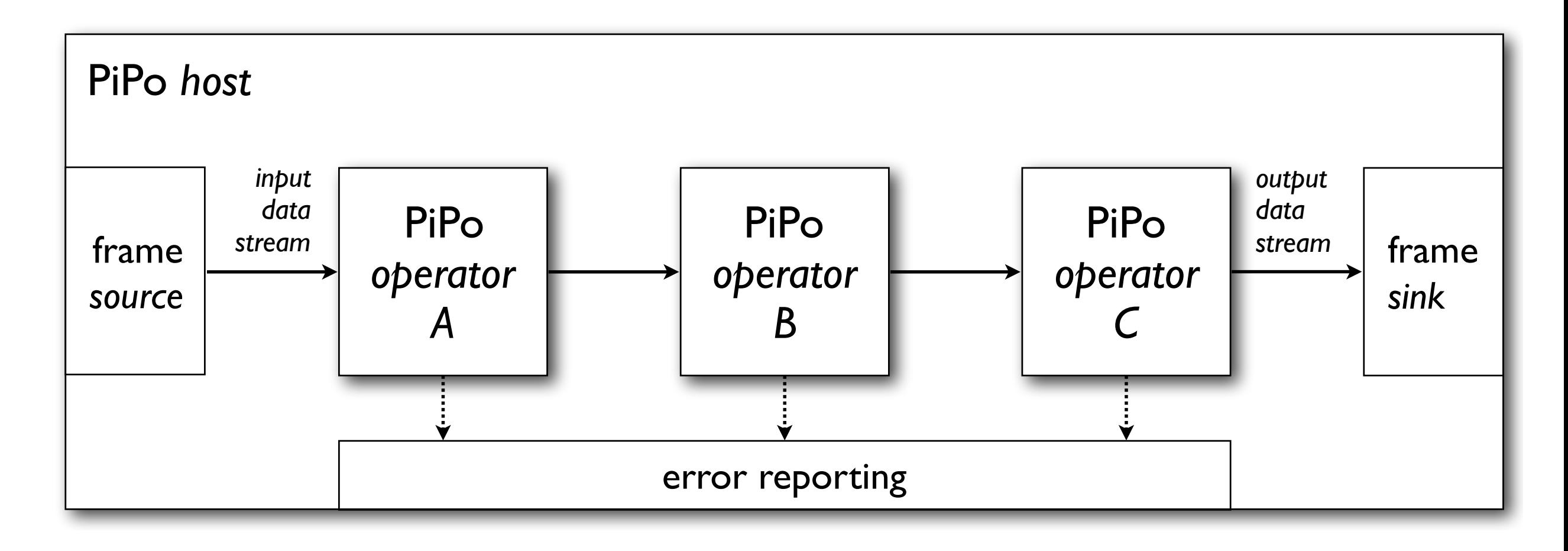

#### API Example http://github.com/Ircam-RnD/pipo-sdk

```
class PiPoGain : public PiPo
{
private:
  std::vector<PiPoValue> buffer;
public:
 PiPoScalarAttr<double> factor;
  PiPoGain (Parent *parent, PiPo *receiver = NULL)
  : PiPo(parent, receiver),
    factor(this, "factor", "Gain Factor", false, 1.0) { }
  ⇠PiPoGain (void) { }
  int streamAttributes (bool hasTimeTags, double rate,
    double offset, unsigned int width, unsigned int height,
    const char **labels, bool hasVarSize,
    double domain, unsigned int maxFrames)
  { // can not work in place, create output buffer
    buffer.resize(width * height * maxFrames);
    return propagateStreamAttributes(hasTimeTags, rate,
             offset, width, height, labels,
             hasVarSize, domain, maxFrames);
  }
```
#### API Example http://github.com/Ircam-RnD/pipo-sdk *}*

```
int frames (double time, PiPoValue *values,
             unsigned int size, unsigned int num)
 { // get gain factor here, it could change while running
   double f = factor.get();
   PiPoValue *ptr = \&buffer[0];
   for (unsigned int i = 0; i < num; i++){
     for (unsigned int j = 0; j < size; j++)ptr[j] = values[j] * f;ptr += size;
     values += size;
    }
   return propagateFrames(time, &buffer[0], size, num);
  }
};
```
### **Module Library**

**Stream Processing:** slice (windowing), scale, sum, select (get columns), const

**Filtering:** biquad (biquad filter), mvavrg (moving average filter), median (median filter), delta (derivative), finitedif, bayesfilter

**Segmentation:** onseg (segments starting at signal onset), chop (segments of regular intervals), gate (segments excluding weak sections), sylseg (syllable segmentation)

**Temporal Modeling:** mean, std, meanstd, min, max

**Analysis:** descr (basic audio descriptors), yin (pitch extractor), moments (centroid, spread, skewness, kurtosis), lpc (linear predictive coding), lpcformants (formant extraction), psy (pitch synchronous markers), ircamdescriptor

**Frequency Domain Processing:** fft (FFT from pre-windowed frames), dct (discrete cosine transform), bands (mel bands and similar from power or amplitude spectrum), mel (mel bands from audio stream), mfcc (MFCC from audio stream), wavelet (wavelet transform from audio stream)

### **PiPo Graphs**

Modules in **sequence** or **parallel**, merge of output concatenates columns

User level graph syntax

slice<yin,fft<sum:scale,moments>>

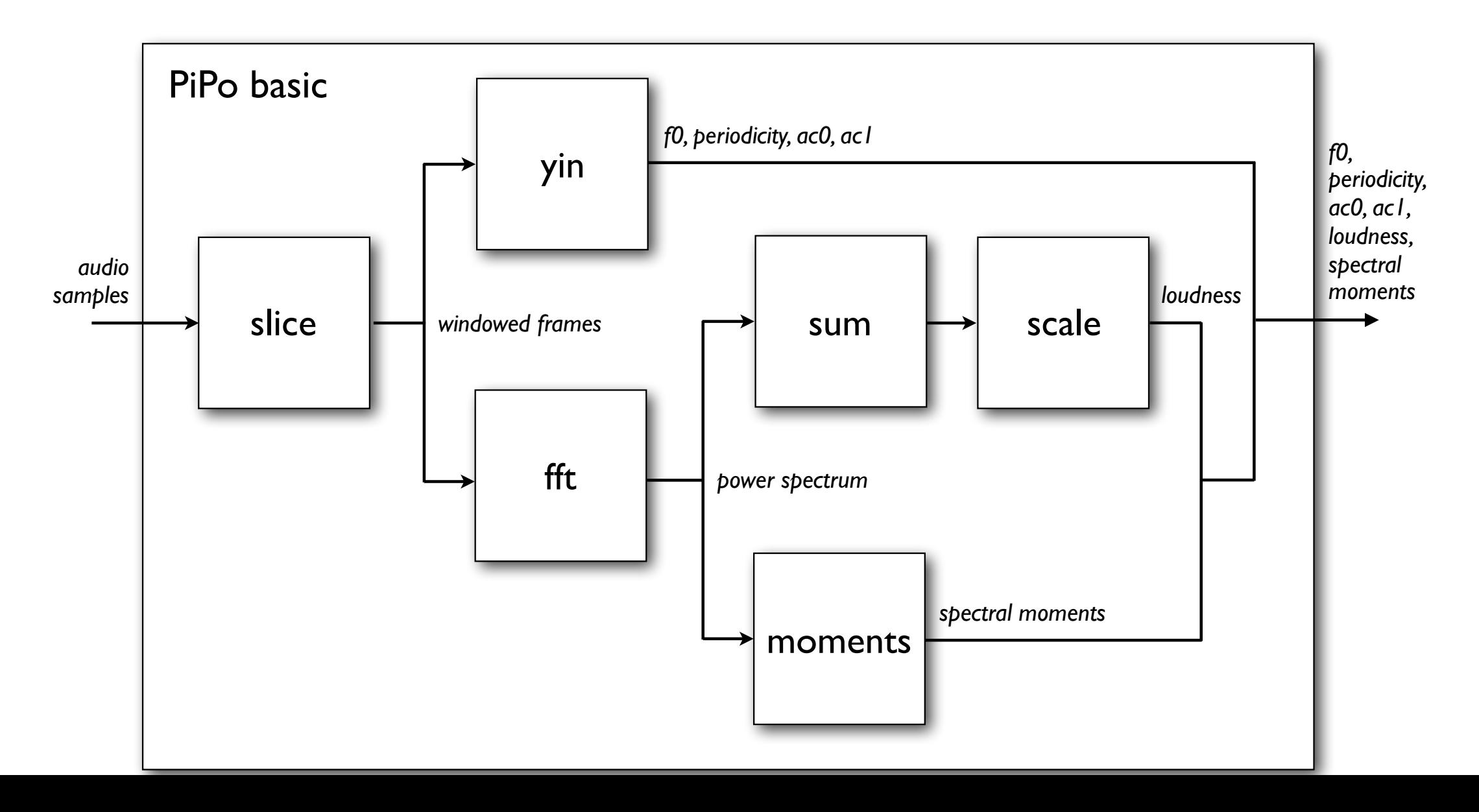

### **Bindings**

#### **Max/MSP**

via MuBu package **http://ismm.ircam.fr**: real-time with pipo~ or pipo, offline with mubu.process

#### **Juce, OpenFrameworks, OpenMusic, Unity3D**

via IAE (Interactive Audio Engine) library

#### **Acknowledgements**

This project has received funding from the European Union's Horizon 2020 research and innovation programme H2020-ICT-2014-1 under grant agreement No 644862